## **TNamed**

**fName fTitle fgIsA**

**@~TNamed TNamed TNamed TNamed TNamed operator= Clear Clone Compare Copy FillBuffer GetName GetTitle Hash IsSortable SetName SetNameTitle SetTitle ls Print Sizeof Class Class\_Name IsA ShowMembers**

**TTask fTasks fOption fBreakin fBreakout fHasExecuted fActive fgBeginTask fgBreakPoint fgIsA @~TTask TTask TTask TTask operator= Abort Add Browse CleanTasks Clear Continue Exec ExecuteTask ExecuteTasks GetBreakin GetBreakout IsActive IsFolder ls SetActive SetBreakin SetBreakout GetListOfTasks Class Class\_Name IsA ShowMembers**

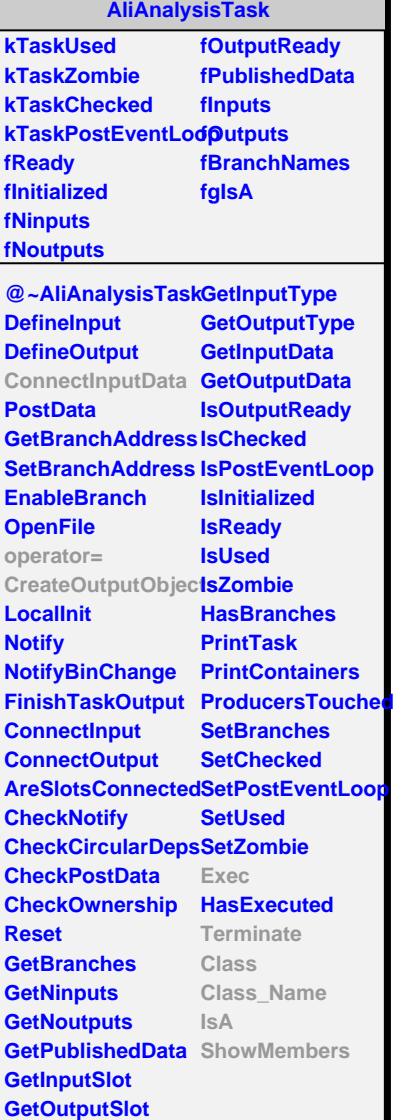

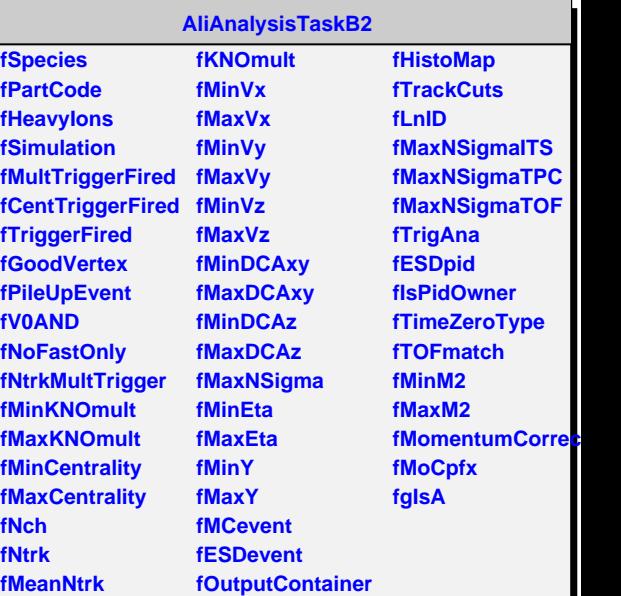

**@~AliAnalysisTaskB2tMomentumCorresticonPlVoeialxDecay AliAnalysisTaskB2 SetHistogramMap GetSign AliAnalysisTaskB2 SetESDtrackCuts GetPhi ConnectInputData SetPID CreateOutputObjecSetMaxNSigmaITS GetRapidity Exec Terminate SetV0ANDtrigger SetTOFmatch SetNoFastOnlyTrigger AcceptTOFtrack SetNtrkMultTrigger SetM2Interval SetKNOmultIntervaSetParticleSpecies GetITSchi2PerClus SetCentralityInterval AliAnalysisTaskB2 GetITSnClusters SetMeanNtrk SetVertexXInterval CreateHistograms GetPidCode SetVertexYInterval GetParticles SetVertexZInterval GetTracks SetDCAxyInterval IsV0AND SetDCAzInterval** SetMaxNSigmaToVesteB **SetEtaInterval SetRapidityInterval GetChargedMultipli6itypwMembers SetSimulation SetHeavyIons** SetMomentumCorrdsficomMaterial **SetMaxNSigmaTPC GetITSmomentum SetMaxNSigmaTOF GetTOFmomentum operator= IsFastOnly GetParticle IsFakeTrack IsPhysicalPrimary GetTheta GetBeta GetMassSquared GetTimeOfFlight GetITSnPointsPID GetMomentumCo GetM2Difference GetExpectedTime Class Class\_Name IsA**